## **Pasos para el llenado del Formulario**  SENARECOM M-01

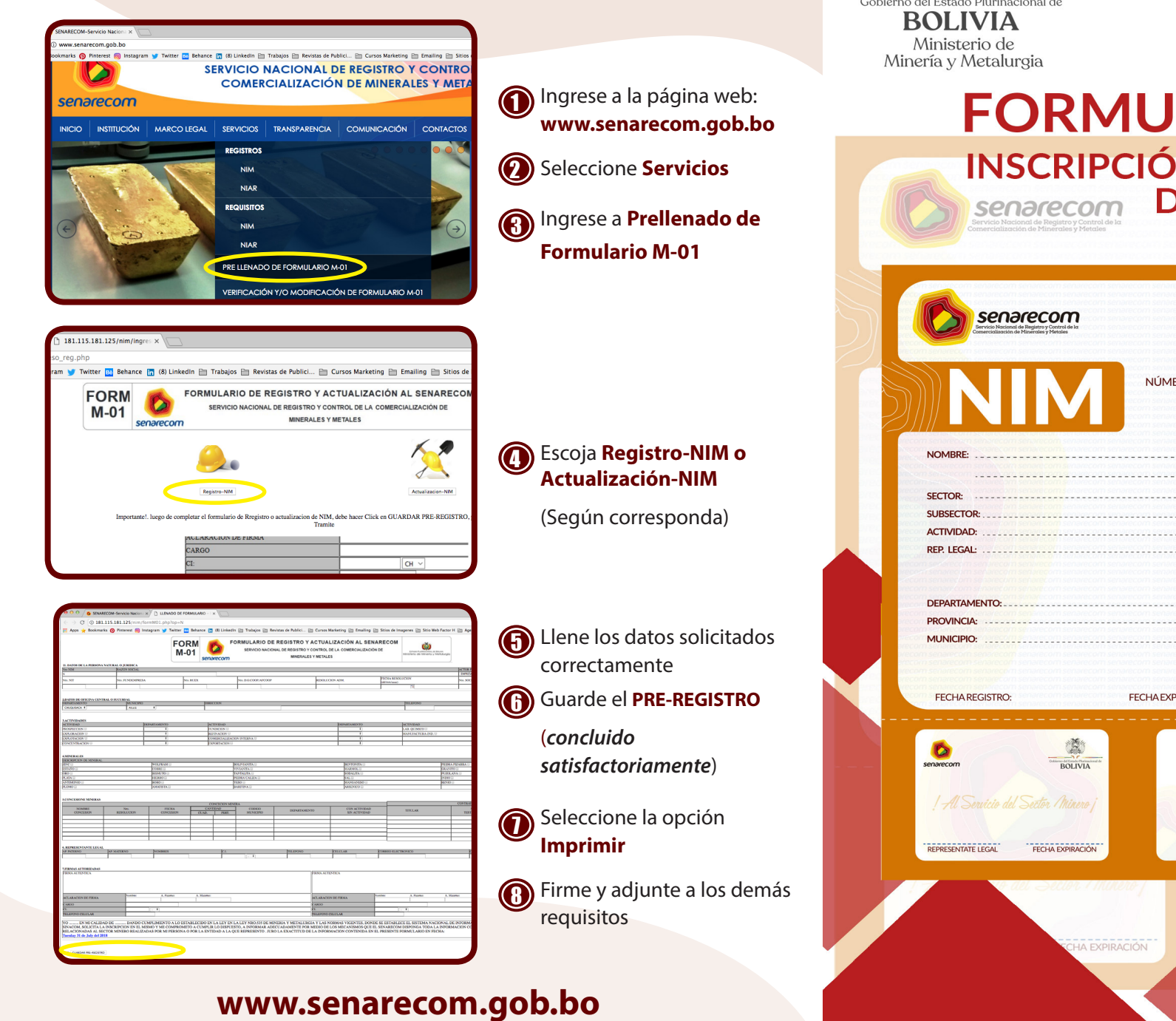

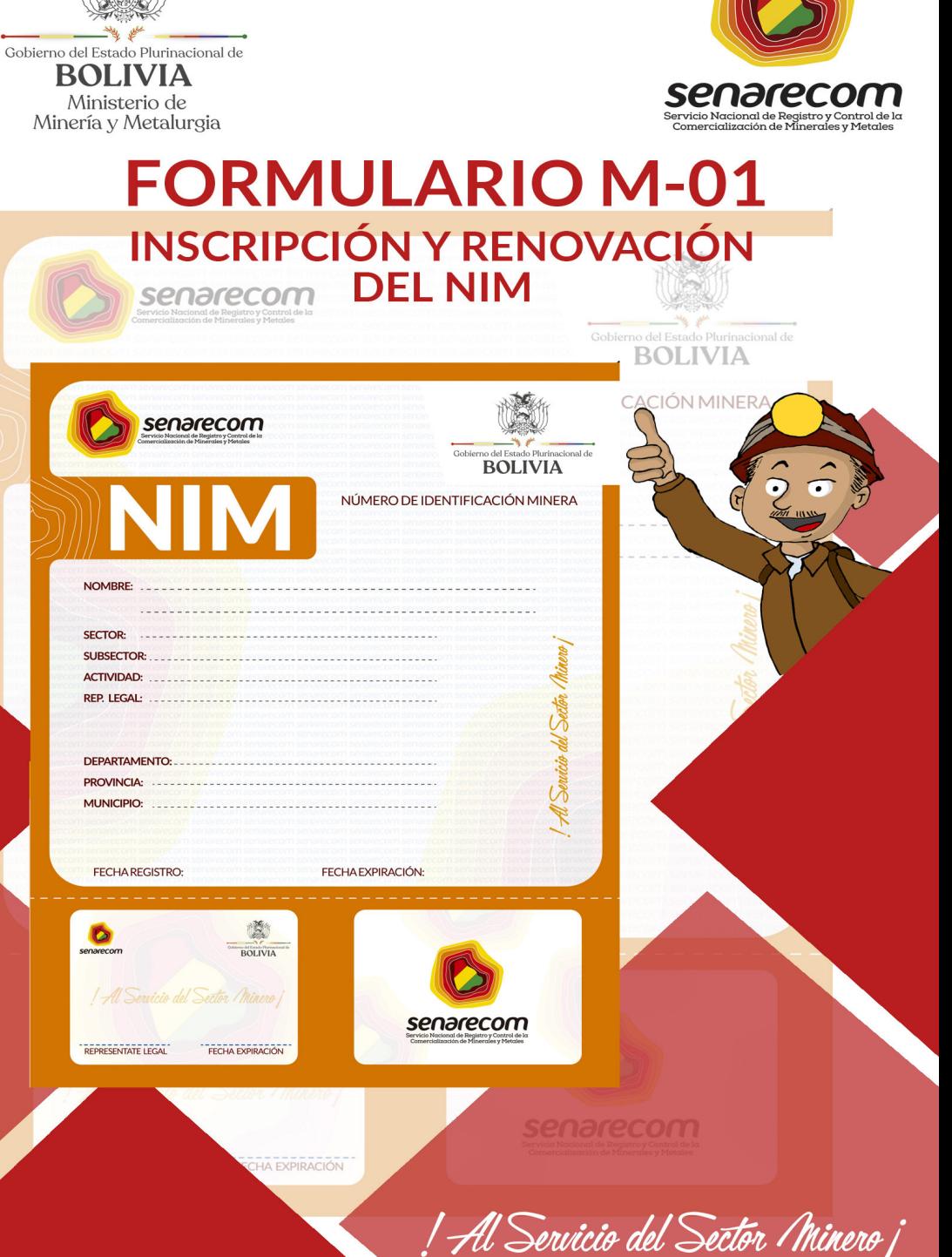

## : Qué es el SENARECOM?

El Servicio Nacional de Registro y Control de la Comercialización de Minerales y Metales (SENARECOM) es una entidad descentralizada bajo tuición del Ministerio de Minería y Metalurgia (MMyM), su rol fundamental está relacionado al registro y control de la comercialización de minerales y metales en el mercado interno y operaciones de comercio exterior para el estado Plurinacional de Bolivia.

## ¿Cuándo se creó el SENARECOM?

El SENARECOM se creó mediante el Decreto Supremo N°29165 de fecha 13 de junio de 2007.

## ¿Qué es el Formulario M-01?

El Formulario M-01 de Inscripción y Renovación del Número de Identificación Minera (NIM) es un documento que se constituye en una declaración jurada y sirve para la generación de usuario y clave de acceso al Sistema Nacional de Información Sobre Comercialización y Exportaciones Mineras (SINACOM).

Este formulario debe ser llenado con datos de la persona natural o jurídica y firmas autorizadas para la declaración de formularios en el **SENARECOM**.

## ¿Qué es el NIM?

• El Número de Identificación Minera (NIM), es un código otorgado a través de un certificado a cada operador minero registrado mediante el Formulario M-01 en el Servicio Nacional de Registro y Control de la Comercialización de Minerales y Metales (SENARECOM).

• Toda persona natural y/o jurídica está obligada a obtener el NIM ante el SENARECOM, como requisito básico para la realización de operaciones de comercio de minerales y metales en el mercado interno y la tramitación y obtención de documentos de exportación.

> Con el procedimiento digital ahora puede solicitar el NIM enviando todos los requisitos (digitalizados en formato PDF) a las siguientes direcciones de correo electrónico:

- nim.oruro@senarecom.gob.bo  $\bullet$  Oruro:
- Cochabamba: nim.cochabamba@senarecom.gob.bo
- $\bullet$  Potosí: nim.potosi@senarecom.gob.bo
- Santa Cruz:
- $\bullet$  La Paz:
- nim.santacruz@senarecom.gob.bo nim.lapaz@senarecom.gob.bo

# **Requisitos para la Obtención y Actualización del NIM**

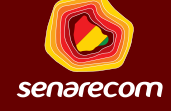

## Para la obtención del NIM

5

- Carta de Solicitud de Otorgación del NIM (*según formato preestablecido*). 1
- Formulario SENARECOM M-01 debidamente llenado. 2
- Fotocopia simple del Número de Identificación Tributaria (NIT). 3

**Para empresas y empresas unipersonales:** Fotocopia simple del Registro de **FUNDEMPRESA** 4

**Para cooperativas:** Fotocopia de registro de la Dirección Nacional de Cooperativas del Ministerio de Trabajo (DGCOOP) o Autoridad de Fiscalización de Cooperativas Mineras (AFCOOP).

Para personas individuales con derecho minero: Fotocopia de Cédula de Identidad. 6

Copia legalizada del Poder Notariado del representante legal, cuando corresponda. <u>1</u>

Comprobante del depósito-pago NIM y una fotocopia. 8

## **Para la actualización del NIM**

Carta de Solicitud de actualización del NIM (*según formato preestablecido*). 1

- Formulario SENARECOM M-01 debidamente llenado. 2
- Comprobante del depósito Pago NIM y una fotocopia. 3

### **Costos del Certificado del NIM (R.M. N°201/2013)**

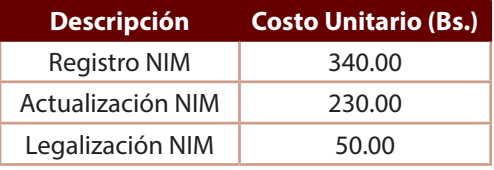

#### Cuenta **N° 10000029669477**  BANCO UNIÓN (Aportes propios del SENARECOM)

*Nota: Los requisitos 1 y 2 para la obtención y actualización del NIM se encuentran disponibles para ser llenados en la sección Servicios de la pagina Web: www.senarecom.com.bo*

! Al Servicio del Sector *(*Ininero j